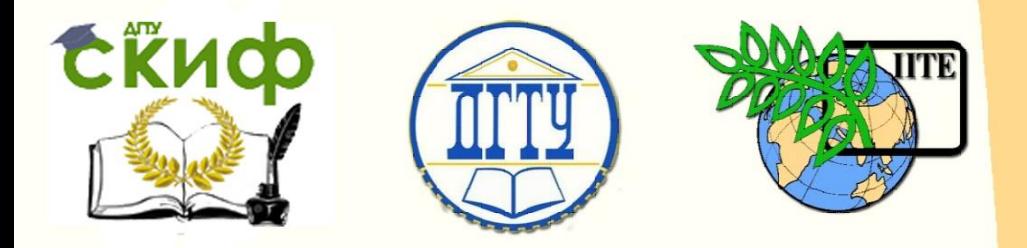

ДОНСКОЙ ГОСУДАРСТВЕННЫЙ ТЕХНИЧЕСКИЙ УНИВЕРСИТЕТ

УПРАВЛЕНИЕ ДИСТАНЦИОННОГО ОБУЧЕНИЯ И ПОВЫШЕНИЯ КВАЛИФИКАЦИИ

Кафедра «Робототехника и мехатроника»

# **Методические указания** к курсовой работе по дисциплине

# **«Проектирование мехатронных систем»**

Авторы

Круглова Т.Н., Мартынов В.В., Череватенко В.А.

Ростов-на-Дону, 2015

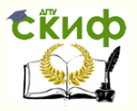

# **Аннотация**

Методические указания предназначены для студентов, обучающихся по направлению подготовки 15.03.06 (221000) «Мехатроника и робототехника».

2

# **Авторы**

к.т.н. доцент Круглова Т.Н. к.т.н., доцент. Мартынов В.В. доцент Череватенко В.А.

Управление дистанционного обучения и повышения квалификации

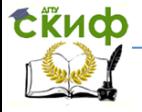

Робототехника и мехатроника

# **Оглавление**

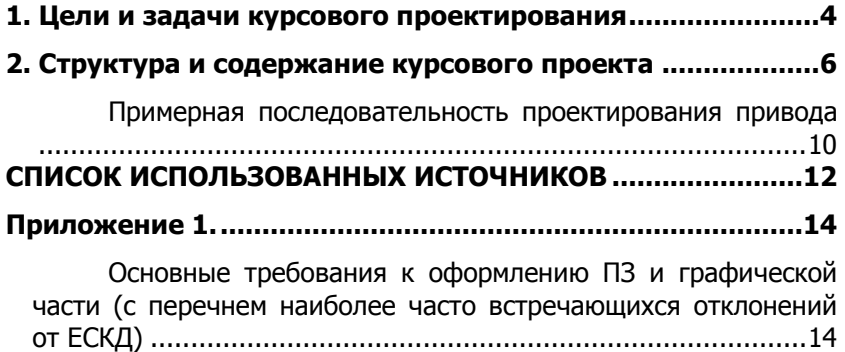

**СЁИФ** Управление дистанционного обучения и повышения квалификации

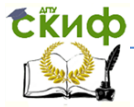

Робототехника и мехатроника

# 1. ЦЕЛИ И ЗАДАЧИ КУРСОВОГО **ПРОЕКТИРОВАНИЯ**

<span id="page-3-0"></span>Основные определения. Мехатронная система (МС) представляет собой целостную совокупность взаимосвязанных механических, электротехнических, электронных и других компонентов, в которой улучшение качества механического движения обеспечивается за счет процессорного управления.

Мехатронный объект - предмет (изделие), представляющий собой машину с компьютерным управлением как мехатронную систему устройств, самостоятельно функционирующую в соответствии с целевым назначением.

Исполнительный орган - функциональная часть мехатронного устройства, предназначенная для выполнения действий по сигналам от системы управления.

Рабочий орган - устройство, предназначенное для реализации технологического назначения объекта.

Свойства МС в значительной степени определяются взаимосвязанными характеристиками, параметрами и функциями составляющих компонентов, поэтому при проектировании МС особое внимание уделяется обоснованию их согласованного выбора и расчета.

Целью курсового проектирования является углубление и закрепление знаний, полученных студентом при изучении теории, во время практических и лабораторных занятий по дисциплине «Проектирование мехатронных систем», а также по другим специальным дисциплинам. Курсовой проект (курсовую работу) следует также рассматривать как серьезный этап подготовки к дипломному проектированию, в процессе выполнения которого студент приобретает навыки документального оформления найденных технических решений, проработки нормативнотехнической документации, требований ЕСКД к выполнению графической части и написанию пояснительной записки.

Задачей курсового проектирования может являться

- проектирование нового или модернизация существующего мехатронного устройства;

- выполнение научно-исследовательской работы в области мехатроники, робототехники, контроля качества обработки материалов и состояния рабочих органов, диагностики оборудования и

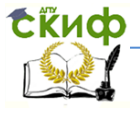

пр.

**Темой курсового проекта** может являться разработка или модернизация мехатронного объекта различного назначения. Это может быть, например, обрабатывающий станок, сборочное, упаковочное, грузоподъемное оборудование, стационарный или мобильный робот, транспортное средство, военная или бытовая техника. По согласованию с руководителем курсового проекта в качестве объекта проектирования может быть выбрано устройство, разрабатываемое студентом на кафедре или на предприятии (в организации) в рамках конструкторской или исследовательской работы (если оно подпадает под определение мехатронного объекта). Остальным студентам выдается один из вариантов типового задания на проектирование.

**Исходными данными для проектирования** являются: индивидуальное задание на выполнение курсового проекта, материалы лекций, практических занятий, материалы практики, методические материалы по дисциплинам специальности, результаты собственных исследований студента.

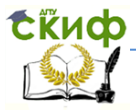

# <span id="page-5-0"></span>2. СТРУКТУРА И СОДЕРЖАНИЕ КУРСОВОГО **ПРОЕКТА**

По объему курсовой проект составляет 2 листа графической части формата А1 и пояснительную записку объемом от 30 до 60 страниц рукописного или компьютерного текста и имеет следующую рекомендуемую структуру (разделы):

#### 1. Титульный лист.

 $2.$ Задание на курсовой проект, в котором отражаются объект проектирования, его основные свойства и характеристики, цели проектирования.

3. Введение, в котором излагаются основные цели и задачи проектирования применительно к данному производству или объекту, или модулю.

Технологическая часть, в которой изложено назначе- $4<sub>1</sub>$ ние объекта, системы или модуля, выполняемые ими функции. Приводится описание исходного технологического процесса, проводится анализ его недостатков, ставятся задачи проектирования.

5. **Расчетная часть**, в которой дается описание принятой компоновочной схемы, проводятся выбор и расчет основных кинематических параметров МС, МУ или мехатронного модуля (ММ), приводится конструкторский расчет основных силовых и кинематических параметров МС, МУ или ММ; описываются основные принципы построения систем управления МС, приводится выбор и расчет основных параметров приводов, проводится синтез регуляторов.

В зависимости от специфики устройства и индивидуального задания разработке одних блоков и подсистем может уделяться большее внимание (что обычно отражается в наименовании темы - «... с подробной разработкой...»). В этом случае другие блоки могут быть выбраны без подробного обоснования.

Необходимо, по возможности, максимально использовать готовые мехатронные модули. На каждой стадии проектирования необходимо рассматривать 2-3 варианта и обосновывать свой выбор.

Разработка и выбор отдельных узлов и блоков проектируемого устройства обычно выполняется по принципу «от конца к началу», начиная от несущей конструкции и корпуса, движителя, до датчиков внешней и внутренней информации.

Поскольку проектирование является итерационным процес-

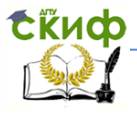

сом, может потребоваться уточнение параметров или типов устройств, выбранных на предыдущих стадиях, и внесение соответствующих изменений в остальные узлы.

В процессе проектирования необходимо использовать материалы лекций, практических занятий, учебную и справочную литературу, книги и периодические издания по специальности, материалы из интернета, нормативно-технические документы.

Примерный алгоритм работы системы управления проектируемого устройства (уточняется в процессе проектирования). По команде центральной ЭВМ локальный МП проверяет наличие информации от датчиков конечных положений и датчиков текущего положения исполнительного органа (ИО), веса транспортируемого груза и перегрузки, скорости, наличия препятствий и т. п. Если эта информация свидетельствует о готовности устройства к работе, МП дает команду на перемещение ИО в заданное положение (также определяемое командой центральной ЭВМ). При этом МП обеспечивает поддержание номинальной скорости перемещения ИО. При подходе к точке назначения МП снижает скорость движения, чтобы обеспечить заданную погрешность позиционирования рабочего органа. При возникновении перегрузки или обнаружении препятствия МП подает команды на останов, подачу предупреждающего звукового сигнала и посылает аварийный сигнал центральной ЭВМ. При достижении заданной позиции рабочий орган останавливается и МП сообщает центральной ЭВМ о выполнении залания.

Все разделы и подразделы ПЗ имеют содержательные заголовки, т.е. заголовки, отражающие содержание излагаемого в данном разделе или подразделе материала (например, не «Механическая часть», а «Разработка конструкции мобильной тележки»). При изложении материала (в описаниях, расчетах) даются ссылки на рисунки в тексте (рисунки помещаются после первого упоминания и нумеруются в пределах раздела: 2.1, 2.2, 3.1, 3.2) или на листы графической части (приводятся шифры листов). При написании ПЗ необходимо делать ссылки на используемые источники, из которых взяты методики расчета, расчетные формулы и т.п. (кроме общеизвестных). Подрисуночная подпись должна располагаться на той же странице, что и рисунок (и должна быть сгруппирована с самим рисунком), то же относится и к заголовкам таблиц.

Около половины объема ПЗ должны составлять расчеты (механических узлов и отдельных деталей, передаточного числа и

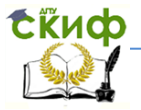

моментов на валах редуктора - кинематические и прочностные, коэффициентов передачи усилителей, схем согласования, источников питания, устойчивости системы регулирования положения исполнительного органа и т. п.). В этот объем входит также обоснование выбора тех или иных элементов, узлов (с приведением численных значений их параметров и характеристик).

Как правило, на листах графической части даются схемы и чертежи только тех схем, узлов и деталей, которые студент сам разработал или модернизировал. Степень детализации электрических схем и чертежей может быть различной, однако, они должны давать четкое представление о том, какие элементы, узлы, детали (и с какими параметрами) используются и как они соединены между собой. Структурная (функциональная) и принципиальная схемы должны позволять проследить весь путь преобразования информации от датчиков, ЭВМ верхнего уровня, устройств ввода программ, исходных данных и команд управления до исполнительных органов и устройств индикации состояния МС.

ПЗ и чертежи должны быть выполнены в соответствии с действующими стандартами (в виде исключения по согласованию с руководителем один из чертежей может быть заменен плакатом).

Объем и содержание ПЗ и графической части могут быть скорректированы руководителем в зависимости от характера выпроекта. КУРСОВЫХ полняемого B проектах научноисследовательского характера содержание ПЗ не регламентируется в связи со значительным разнообразием тематики. В этом случае чертежи графической части могут содержать общий вид экспериментальной установки, общие виды узлов и схемы вариантов разработок, материалы в виде графиков, осциллограмм, прочие материалы, полученные в результате исследования.

При проектировании необходимо максимально использовать основные мехатронные принципы (минимизация промежуточных преобразований энергии и информации, интеллектуализация и децентрализация управления, виртуальные и интеллектуальные сенсоры и т. п.), стремиться снижать массу и момент инерции подвижных узлов, например, за счет выбора рациональной кинематической схемы, использования современных легких и высокопрочных материалов (например, композитных).

При выборе датчиков рекомендуется руководствоваться данными таблицы 1.

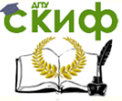

#### Таблица 1.

Использование датчиков различного принципа дей-

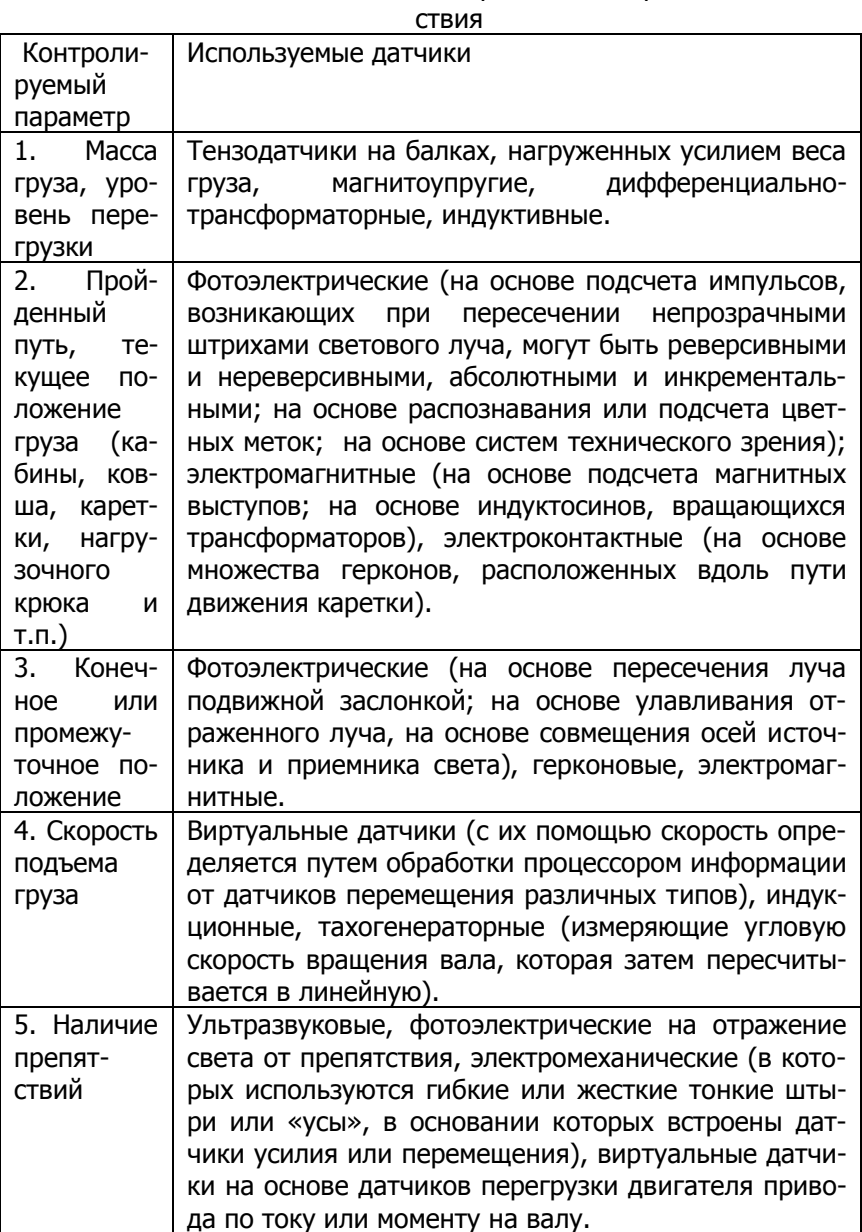

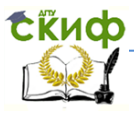

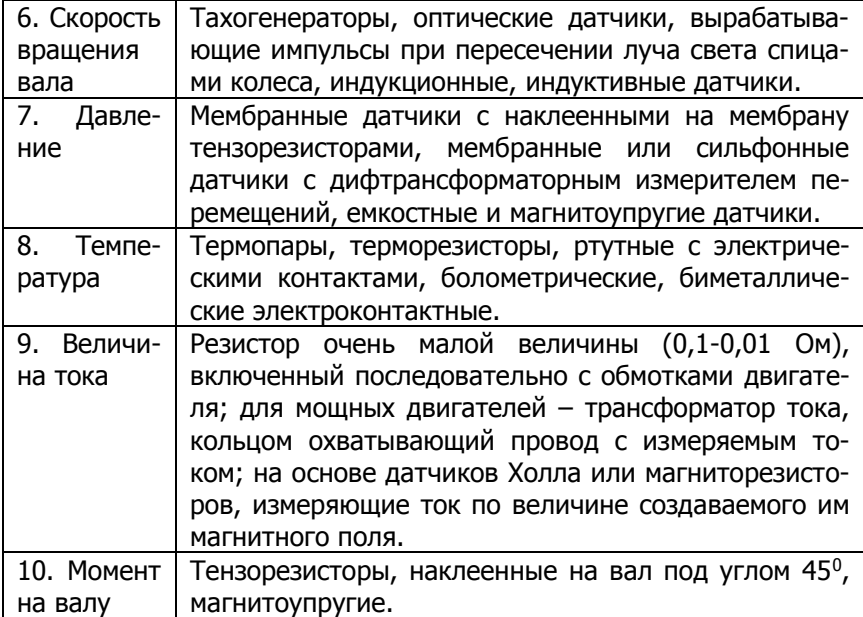

### <span id="page-9-0"></span>**Примерная последовательность проектирования привода**

- определение характера и направления движения всех рабочих органов, необходимых взаимосвязанных движений по двум и более координатам;

- выбор типа кинематических связей в приводе и типа двигателя;

- выбор типов основных механизмов привода (тяговых устройств, механизмов переключения, реверсирования и т.д.);

- расчет основных параметров (мощности двигателя, потерь в приводе, передаточных отношений передач и т.д.);

- выбор или конструирование механических узлов привода и их деталей.

Выполнение любого из этапов проектирования привода ведет к многовариантным решениям. Выбор того или иного из них делают на основе технико-экономических расчетов, анализируя степень удовлетворения основных требований, предъявляемых к приводу. Так, использование нескольких двигателей позволяет сократить кинематические цепи, упростить управление.

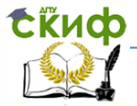

Примерная последовательность разработки **информационной подсистемы МС.** 

- определение структуры информационной подсистемы;

- определение требований к отдельным узлам информационной подсистемы в т. ч. допустимых значений погрешностей отдельных ее узлов (общая допустимая погрешность информационной подсистемы ранее была определена, исходя из требуемой погрешности движения рабочего органа);

- выбор датчиков с учетом вида измеряемой величины, диапазона ее изменения, допустимых значений основной и дополнительных погрешностей, условий эксплуатации, т. е. способа защиты датчика от неблагоприятных внешних воздействий, чувствительности и величины выходного сигнала, вида выходного сигнала (аналоговый, цифровой, способ кодирования и т.п.), принципа действия, требований по надежности, способа крепления и др.;

- выбор или разработка усилителей-формирователей измерительных сигналов датчиков (при необходимости);

- выбор АЦП для согласования аналоговой измерительной информации от датчиков с входом МП или управляющей ЭВМ (с учетом уровня входного сигнала, требуемой разрядности, определяемой погрешностью АЦП, и быстродействия).

**Контрольные сроки** выполнения курсового проекта:

- краткий обзор известных решений поставленной задачи, эскизная проработка компоновки, предварительный выбор датчиков, МП, двигателя и других элементов - 15 марта;

- проработка основных узлов, расчеты – 30 марта;

- завершение оформления проекта, нормоконтроль, защита – 10 апреля декабря).

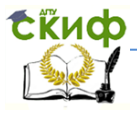

# <span id="page-11-0"></span>**СПИСОК ИСПОЛЬЗОВАННЫХ ИСТОЧНИКОВ**

1. Александров М.П./Подъемно-транспортные машины: Учеб. для вузов. / 6-е изд., перераб. /М.: Высш. шк., 2006.

2. Введение в мехатронику: В 2-х кн. Учеб. пособие / под ред. А.К. Тугенгольда.- Ростов н/Д: Издательский центр ДГТУ, 2010.

3. Электроника и микропроцессорная техника: Учеб. для вузов / В.Г. Гусев, Ю.М. Гусев.- 3-е изд., перераб. и доп.- М.: Высш. шк., 2004.

4. Микропроцессоры: В 3 кн. Кн. 2: Средства сопряжения. Контролирующие и информационно-управляющие системы: Учеб. для техн. вузов /В.Д. Вернер, Н,В, Воробьев и др.; Под ред. Л.Н. Преснухина. – Мн.: Выш. шк., 1987.

5. Б.М. Рапутов. Электрооборудование кранов металлургических предприятий./ М.: Металлургия. 1990.

6. Карнаухов Н. Ф. Электромеханические и мехатронные системы: учеб. пособие/ - Ростов н/Д: Феникс, 2006. - 320 с.

7. 2. Теория механизмов и механика машин: Учеб. Для вузов/ К. В. Фролов, С. А. Попов, А. К. Мусатов и др. Под ред.

К.В.Фролова – 4-е изд. испр – М.: Высш. Школа, 2003. – 496 с.

8. 3. Егоров О.Д., Подураев Ю.В. Мехатронные модули. Расчет и конструирование: Учеб. Пособие. – М.: МГТУ «СТАНИН», 2004.– 360 с.

9. 4. Казмиренко В.Ф. Электрогидравлические мехатронные модули движения: Основы теории и системное проектирование. Учебн. пособие. – М.: Радио и связь, 2001. 432 с.

10. 5. Пейсах Э. Е,, Пирожков М. А. Синтез передаточных рычажных механизмов методом кусочно-полиномиальной параметрической аппроксимации, ориентированным на исключение дефекта ветвления// Машиноведение. 1988. № 6. С. 48—56

11. 6. Герман-Галкин С.Г. Matlab&Simulink. Проектирование мехатронных систем на ПК. СПб.: КОРОНА-Век, 2008. – 368 с.

12. 7. Ли К. Основы САПР (CAD/ CAM/ CAE). – СПб.: Питер, 2004. – 560 с.

13. 8. Норенков И.П. Кузьмик П.К. Информационная поддержка наукоемких изделий. CALS – технологии. – М.: Изд-во МГТУ им.Баумана, 2002. – 320 с.

14. 9. Норенков И.П. Основы автоматизированного проектирования: Учеб. для вузов: Учеб. Для вузов. – 2-е изд., перераб. И доп. – М.: Изд-во МГТУ им. Н. Э. Баумана, 2002. – 336.

Управление дистанционного обучения и повышения квалификации

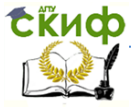

Робототехника и мехатроника

15. 10. Проектирование следящих систем. /Под ред. Н.А. Лакоты - Москва, Машиностроение, 1992г. - 352 стр

Управление дистанционного обучения и повышения квалификации

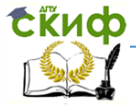

Робототехника и мехатроника

# ПРИЛОЖЕНИЕ 1.

### <span id="page-13-1"></span><span id="page-13-0"></span>Основные требования к оформлению ПЗ и графической части (с перечнем наиболее часто встречаю-**ШИХСЯ ОТКЛОНЕНИЙ ОТ ЕСКД)**

 $1_{-}$ Соблюдайте размеры и принятые условные обозначения элементов на принципиальных схемах; все элементы, а также входы и выходы схем должны быть обозначены.

На листе чертежа или в приложении к ПЗ должны быть  $2.$ перечни элементов.

 $\mathbf{3}$ . Надписи в штампе должны быть грамотными и отражать содержание чертежа, кодировка чертежей должна соответствовать стандарту ДГТУ.

 $4<sub>1</sub>$ Тройную рубрикацию подразделов (например, 3.3.2) можно использовать в тексте ПЗ, но не в содержании.

5. Ссылки на источники информации необходимо нумеровать в порядке их появления и правильно оформлять.

6. На чертежи следует выносить только те схемы, узлы, детали, которые студент сам спроектировал или модернизировал (например, можно дать чертеж известной конструкции машины, в которой студент заменил редуктор, размеры отдельных элементов, привод и т.п.).

 $7<sub>1</sub>$ В русском тексте целая часть числа должна отделяться от дробной запятой, а не точкой; знак умножения - точка посередине высоты символов («·»), а не звездочка (она используется в тексте программы).

8. Каждое предложение (кроме заголовков) должно оканчиваться точкой. Внутри предложения все слова (кроме имен собственных) пишутся со строчной буквы (в том числе и при перечислении, когда каждый элемент перечисления располагается на новой строке и оканчивается запятой или точкой с запятой).

При перечислении значений параметров (в тексте или в 9. таблице) единица измерения пишется через запятую после наименования параметра, а не после его численного значения:

«напряжение питания,

 $220.$ 

КПД,

 $\frac{0}{0}$ 

B

 $80$ .

 $10.$ В тексте единицы измерения отделяются от числа пробе-

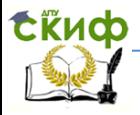

лом (коме процентов и градусов, например: 24 кОм, 220 В, 35%, 60<sup>o</sup>C). Следует использовать верхние и нижние индексы там, где это необходимо ( $N_{HOM}$ ,  $R_1$ , а не Nном, R1; если написано fв, то непонятно, что это - f·в, или f<sub>в</sub>).

11. Следует давать ссылки на источники, из которых взята информация о выбираемых элементах, узлах, устройствах, а также используемые расчетные формулы (кроме общеизвестных).

 $12.$ Нумерация формул, как и рисунков, производится в пределах каждого раздела (2.1, 2.2 и т.д.). Нумеруются только те формулы, на которые впоследствии даются ссылки.

13. Если формулой оканчивается предложение, после формулы ставится точка; если за ней следуют другие формулы или пояснения (например, «где F - измеряемое усилие»), то запятая.

Употребление сокращений. При первом упоминании 14. название сокращаемого понятия или объекта пишется полностью, после чего в скобках приводится сокрашение прописными буквами: выходное механическое звено (ВМЗ). Без пояснений можно использовать только общеупотребительные сокращения (например. КПД) Не следует злоупотреблять количеством введенных сокращений (достаточно 3-5 сокращений). В содержании и заголовках сокращения не используются.

Все абзацы должны начинаться с красной строки. Следует  $15.$ помнить, что абзац в редакторе MS Word - это фрагмент текста между двумя нажатиями клавиши Enter; не следует делать абзац с помошью пробелов или клавиши табуляции.

 $16.$ Пробелы ставятся после знаков препинания, а не перед ними. Между скобками и словами также пробелы не делаются.